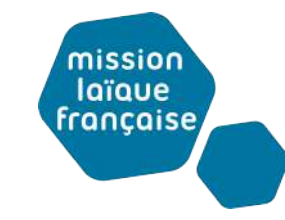

## Faire produire les élèves

## à distance

*Investir d'autres modalités d'interaction*

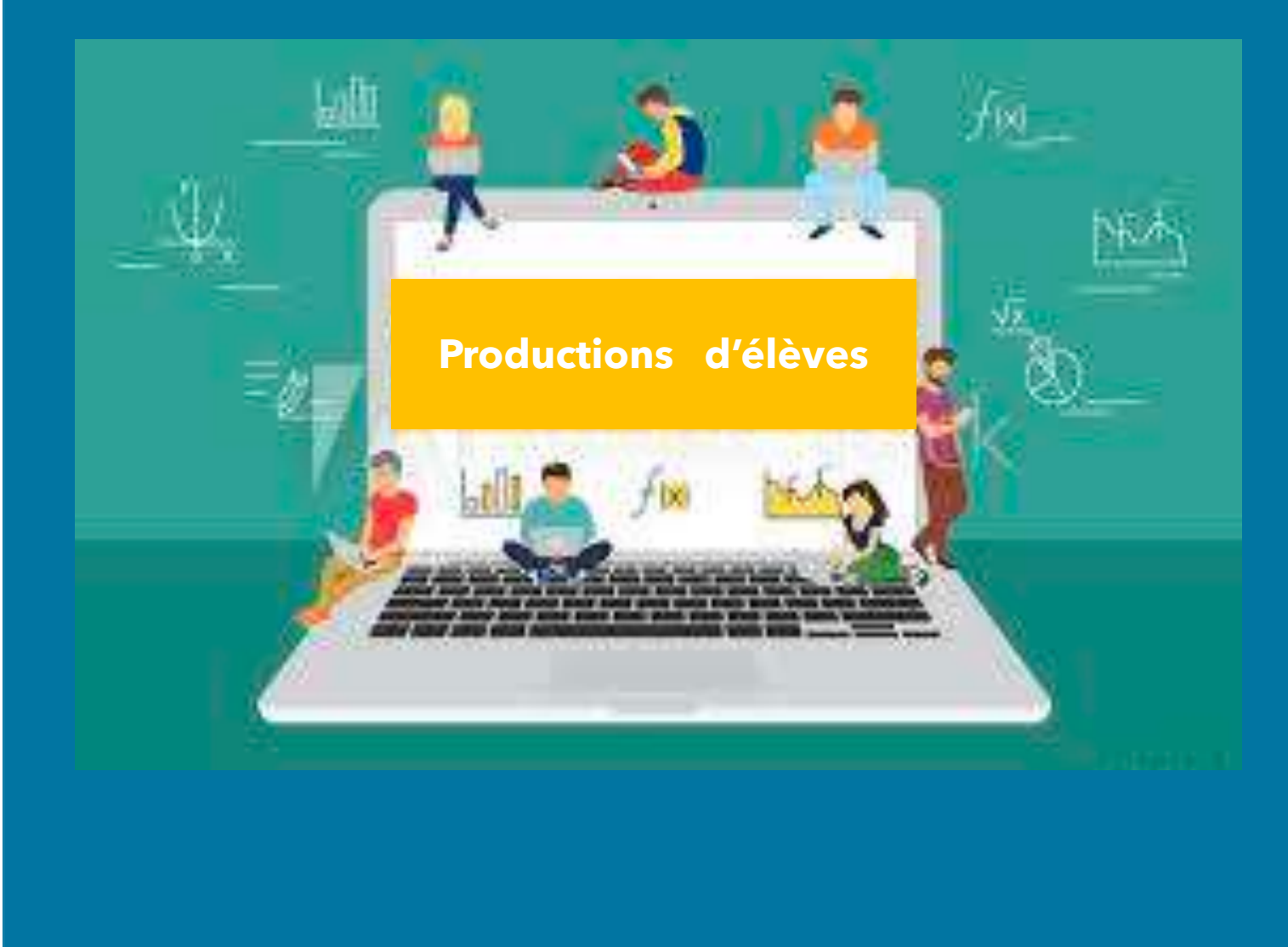

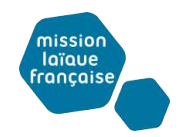

# Agenda

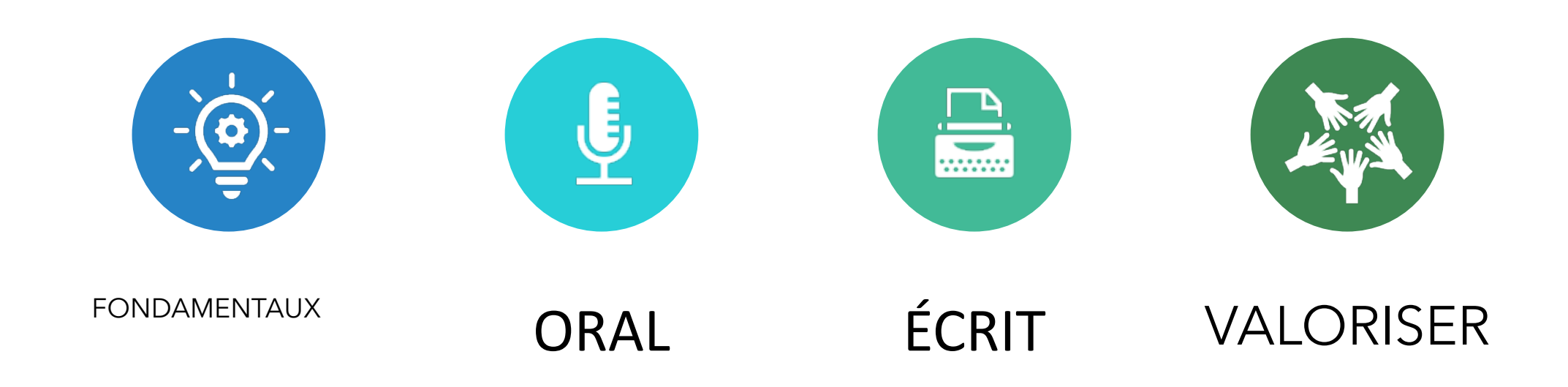

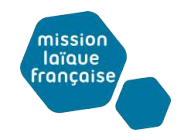

# QUESTION

Quel est le principal facteur de désengagement des élèves dans l'enseignement à distance?

- Le fait d'être à la maison
- Le manque de guidance
- Être seul

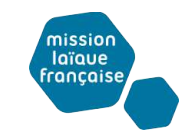

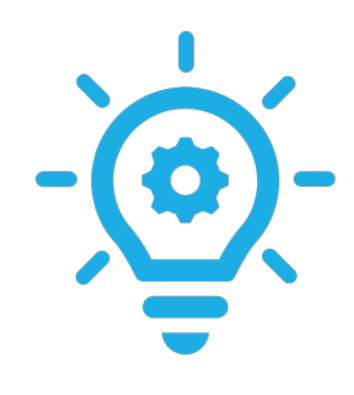

## Fondamentaux • **1- Respecter un emploi du temps**

(Créer un agenda en ligne, abandonner l'idée de travail de classe Vs devoirs, provoquer les interactions en ligne ritualisées)

## • **2- Bâtir une communauté via des rencontres synchrones**

(Rencontres live dans l'emploi du temps, Inviter le monde dans votre classe, Laisser les élèves prendre les manettes du live)

## • **3- Augmenter l'engagement des élèves grâce à des interactions asynchrones**  pensées

(Utiliser des outils type flipgrid, faire bouger les lignes des discussions synchrones, faire produire les élèves )

# Après la scénarisation

Favoriser l'engagement par des productions mutualisées et/ou collectives

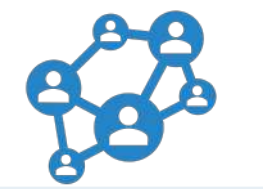

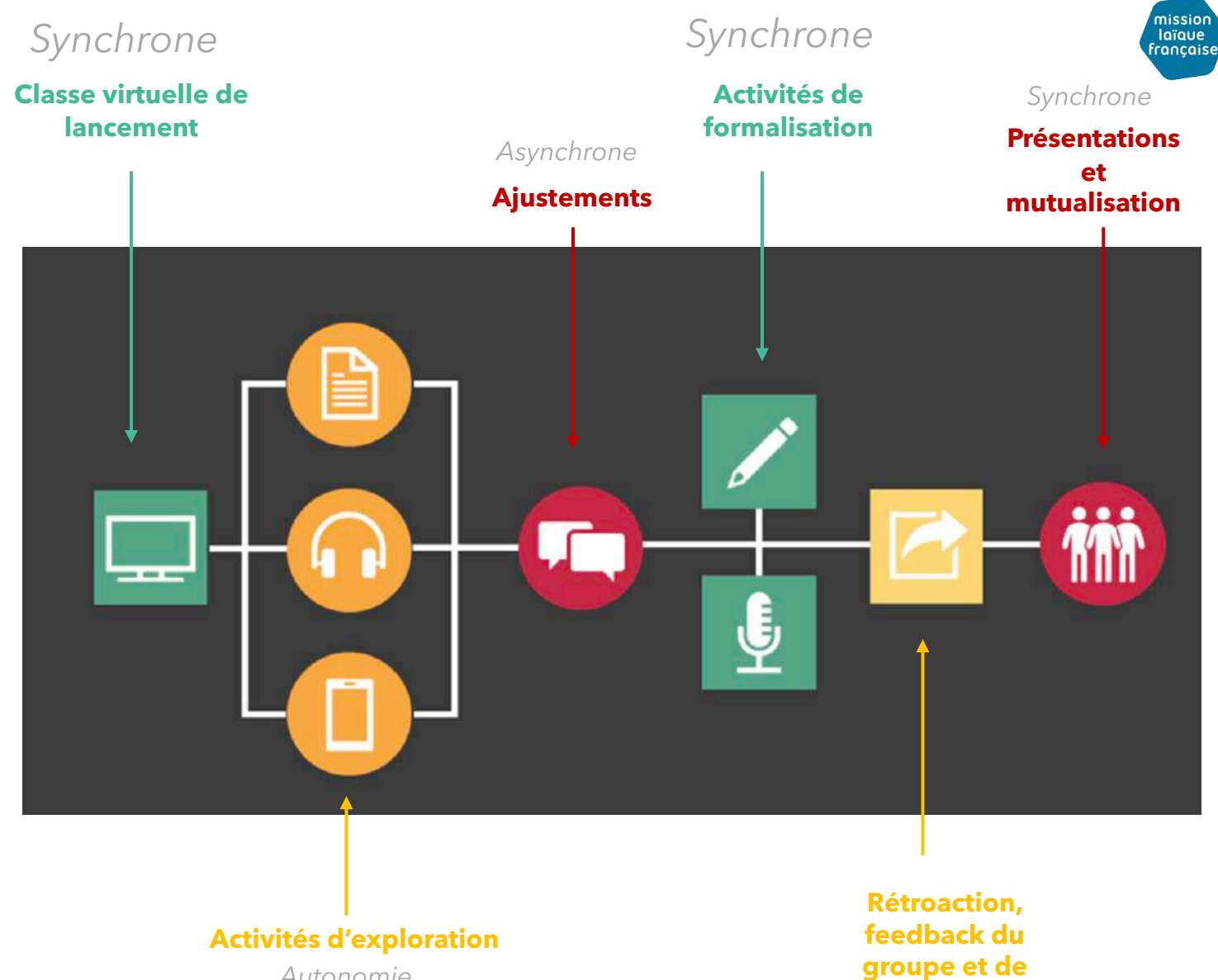

*Autonomie*

**l'enseignant** *Autonomie*

Nom de l'établissement

Date

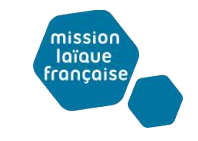

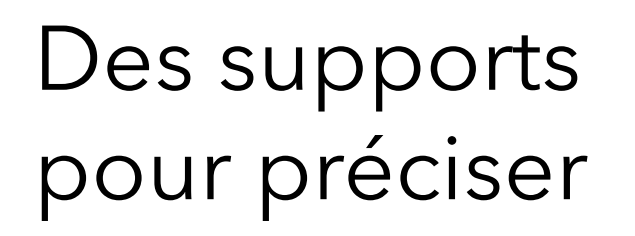

#### QUAND et COMMENT

Les élèves travailleront ensemble

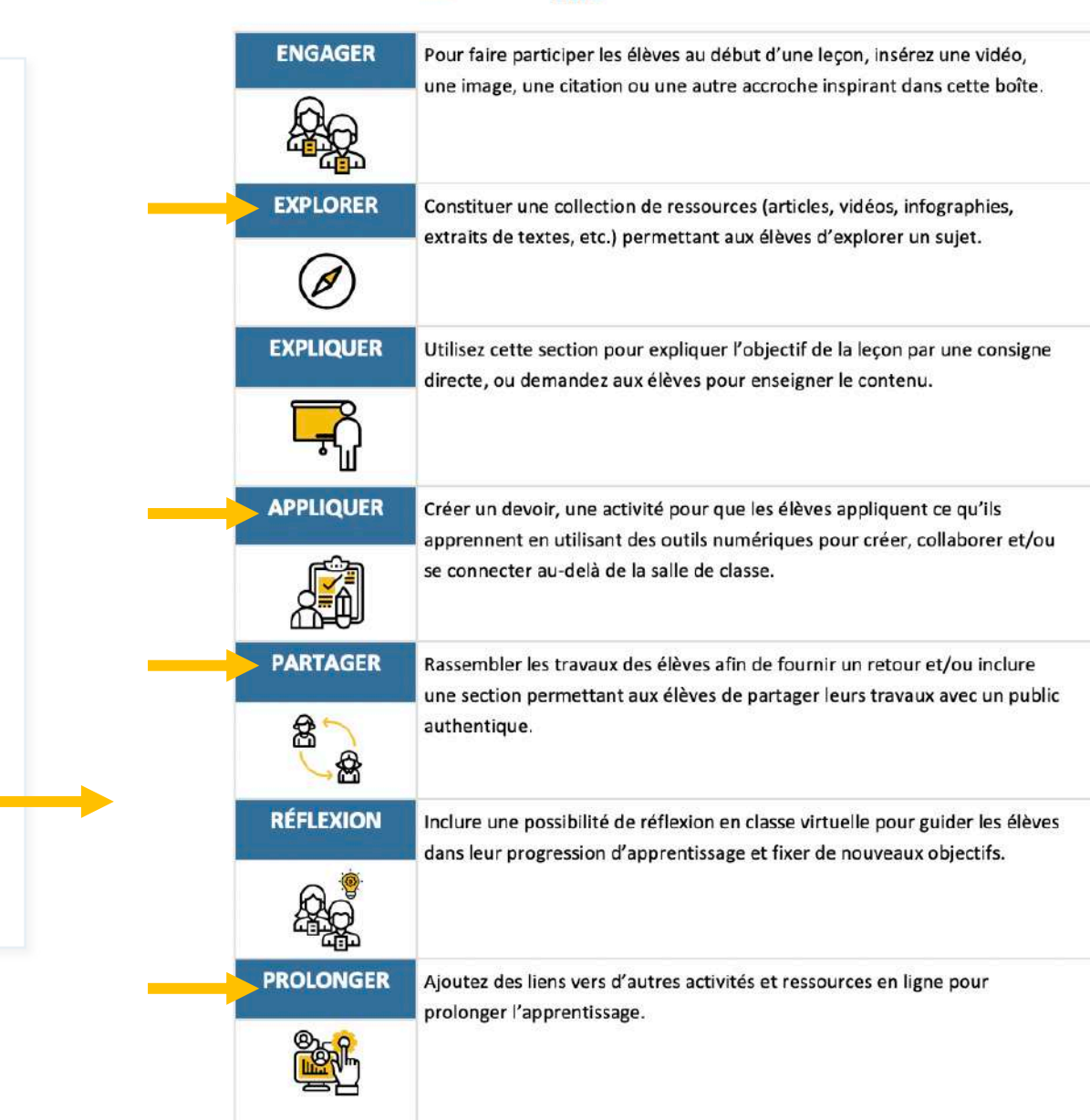

**Titre** 

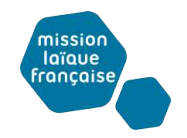

# QUESTION

Pourquoi faire interagir les élèves entre eux ?

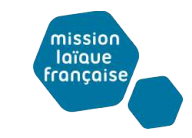

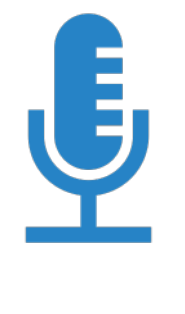

# Pistes possibles de collaboration<br>Productions orales

#### **Vidéo**

- [Flipgrid](https://info.flipgrid.com/)
- [Adobe Spark](https://spark.adobe.com/)
- Explain [everything](https://explaineverything.com/)
- App: [puppetpals](https://apps.apple.com/us/app/puppet-pals-hd/id342076546)

#### **Audio**

**-** [Talk and comment](https://chrome.google.com/webstore/detail/talk-and-comment-voice-no/djnhkfljnimcpelfndpcjcgngmefaobl/related%3Fhl=en)

**Flipgrid** 

#### C'est quoi?

#### [Prise en main rapide](http://histoire-geographie.ac-dijon.fr/IMG/pdf/flipgrid.pdf)

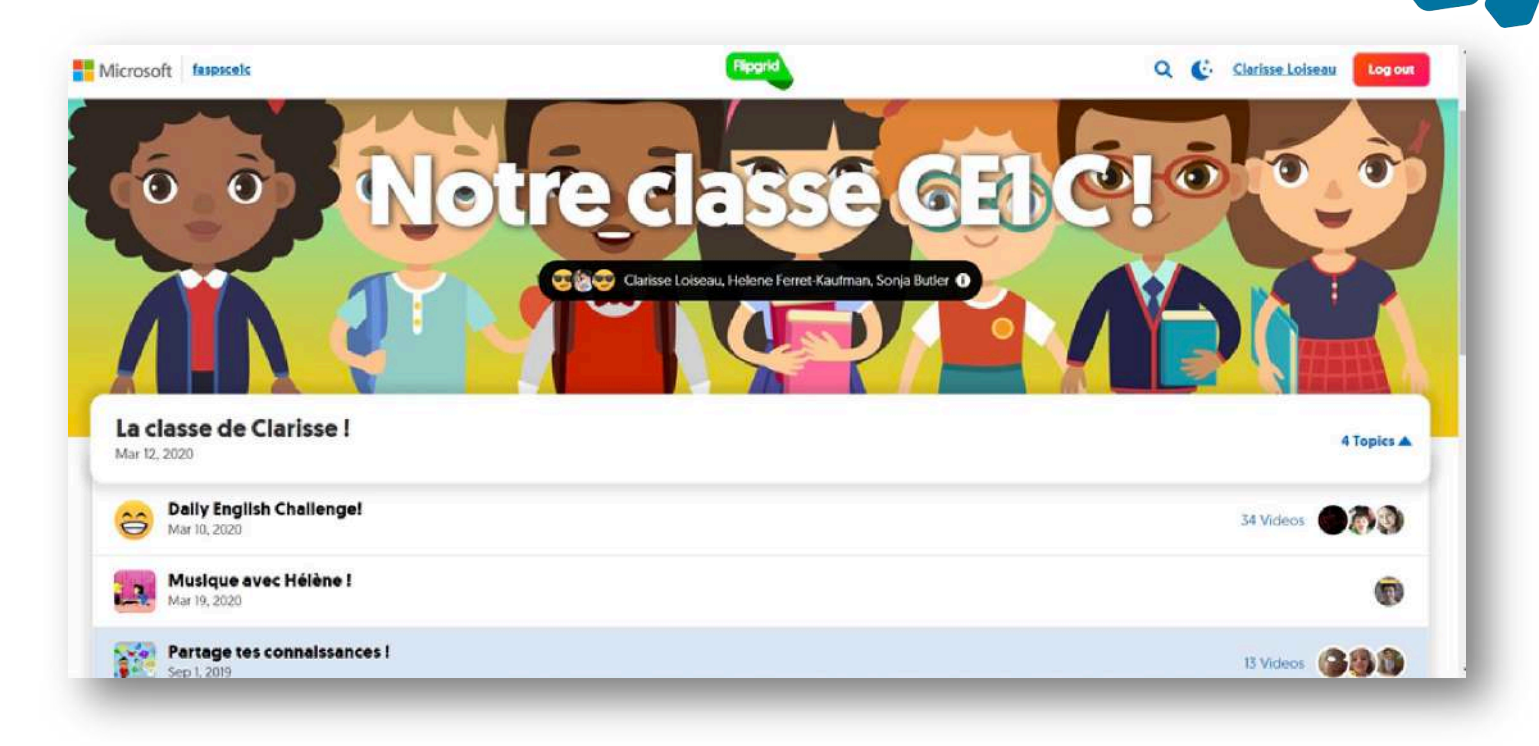

nissio laïaue française

#### **Les usages**

- Réagir à un cours
- Question préalable à un cours : recherches, opinion…
- Débat en parallèle du cours
- Préparation d'un oral
- Sondage, brainstorming
- Utilisation en classe, par groupe, comme outil de compte-rendu
- Discussion à bâtons rompus

# **Usages possibles**

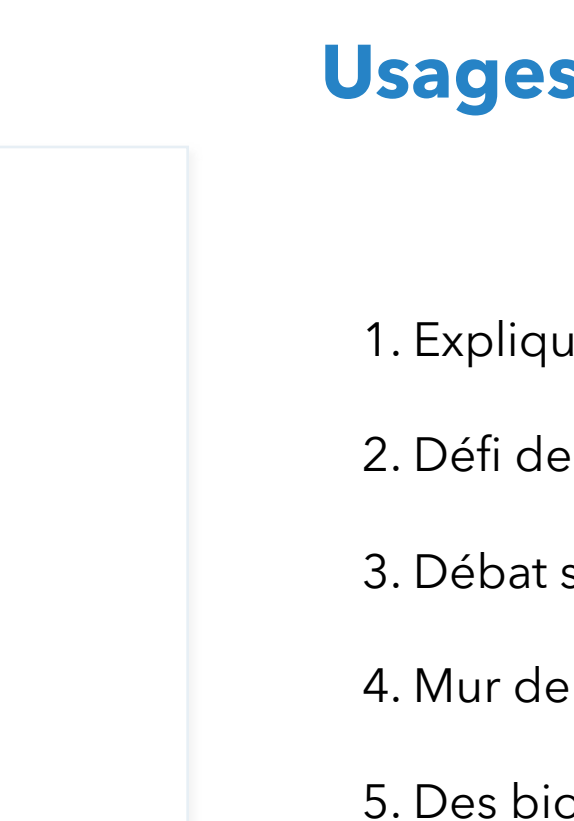

laïaue **française** 

- 1. Expliquer des passages de lecture « resistants »
- 2. Défi de 30 secondes livre ou passage préféré
- 3. Débat sur un sujet.
- 4. Mur de mots de vocabulaire virtuel
- 5. Des biographies en live
- 6. Raconter une histoire

<https://ditchthattextbook.com/catch-the-flipgrid-fever-15-ways-to-use-flipgrid-in-your-class/>

**En français**

**Flipgrid** 

[exemples](https://static.flipgrid.com/docs/Flipgrid_math.pdf)

# **Usages possibles**

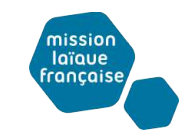

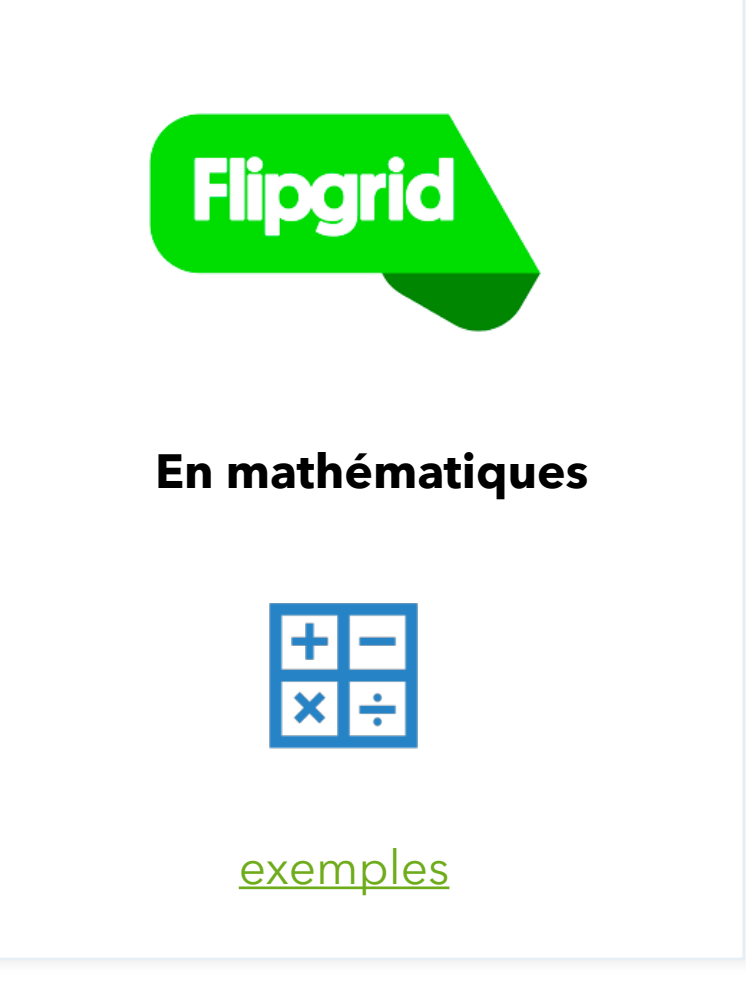

- 1.Résolution de problème
- 2. Activer les connaissances
- 3. Challenge mathématique de la semaine
- 4. Proposer un problème m@th en vie
- 5. Effectuer des mini-leçons
- 6. Bilan de semaine… « Je sais, j'ai compris »

<https://faheystech.blogspot.com/2017/06/flipgridmath.html> *#continuitépédagogique.* 

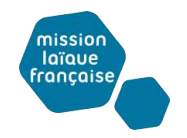

# QUESTION

# Et vous ? Dans votre classe ? Comment utiliseriez vous flipgrid?

. . . . . . . . . . . . . . . ……………… ………………

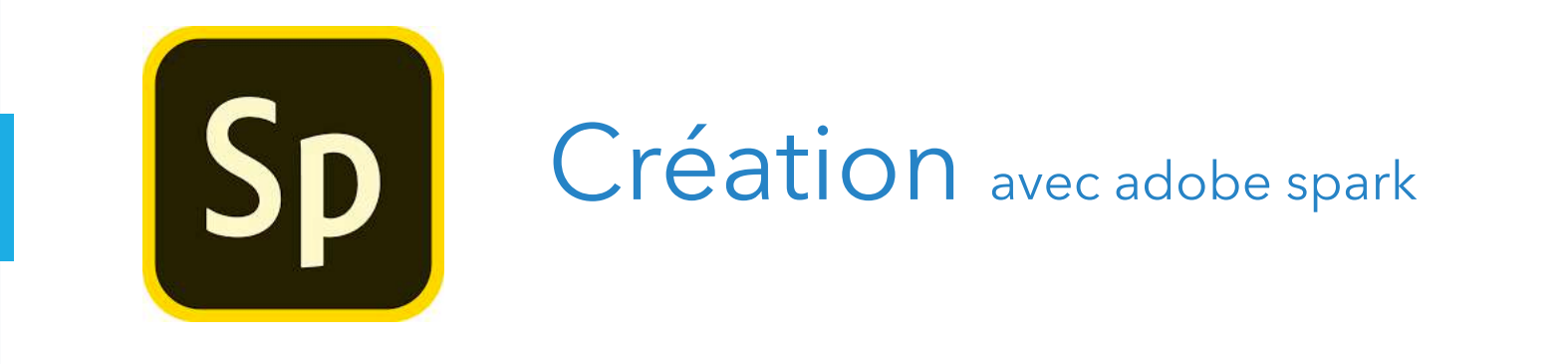

## • Scénarisation inclue

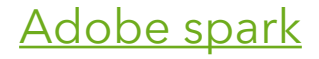

• Scénarisation Inclue

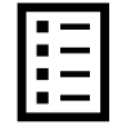

**IÉ** 

• Recherches sécurisées

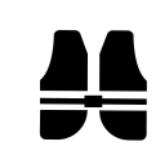

*#continuitépédagogique. #MlfVeille*

[http://web.ac-reims.fr/dsden10/exper/IMG/pdf/fiche\\_adobe\\_spark\\_video.pdf](http://web.ac-reims.fr/dsden10/exper/IMG/pdf/fiche_adobe_spark_video.pdf)

## Scénarisation inclue

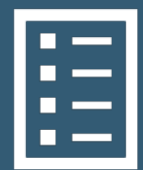

#### Choisissez un modèle d'histoire ou démarrez de zéro.

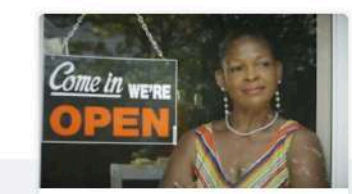

Promouvez une idée

Créez un changement et

déplacez votre public vers

l'action.

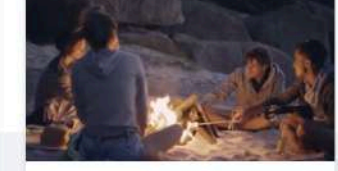

Dites ce qui s'est passé Partagez des vacances en famille, un succès à célébrer ou simplement quelque chose qui vous est arrivé.

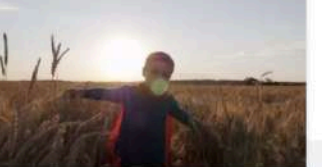

Le voyage d'un héros Racontez comment une personne ordinaire a surmonté un grand défi.

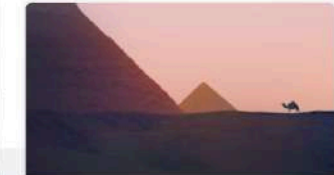

#### Montrez et racontez

Décrivez quelque chose d'important pour vous et expliquez pourquoi cela devrait intéresser votre public.

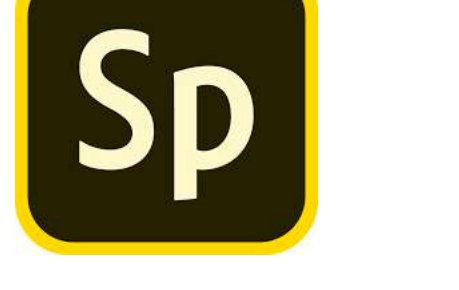

#### *#continuitépédagogique. #MlfVeille*

Création

avec adobe spark

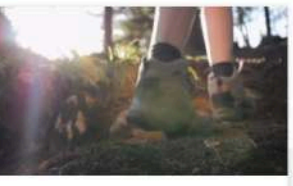

Croissance personnelle Partagez une expérience qui a changé votre vision du monde.

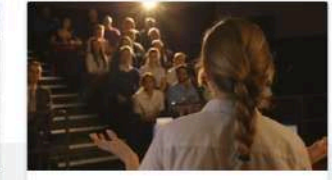

Enseignez une leçon Aidez votre public à apprendre une nouvelle idée et à renforcer sa compréhension.

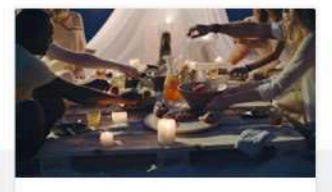

Une invitation Enthousiasmez votre public par un événement à venir.

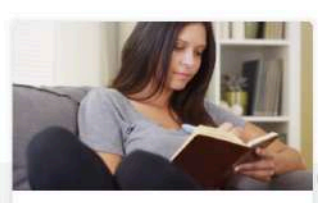

Faire la mienne Créez de toutes pièces l'histoire, la présentation ou le pitch parfait.

Choisir celui-ci

## Scénarisation inclue

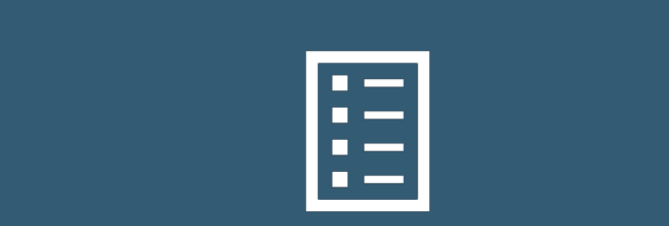

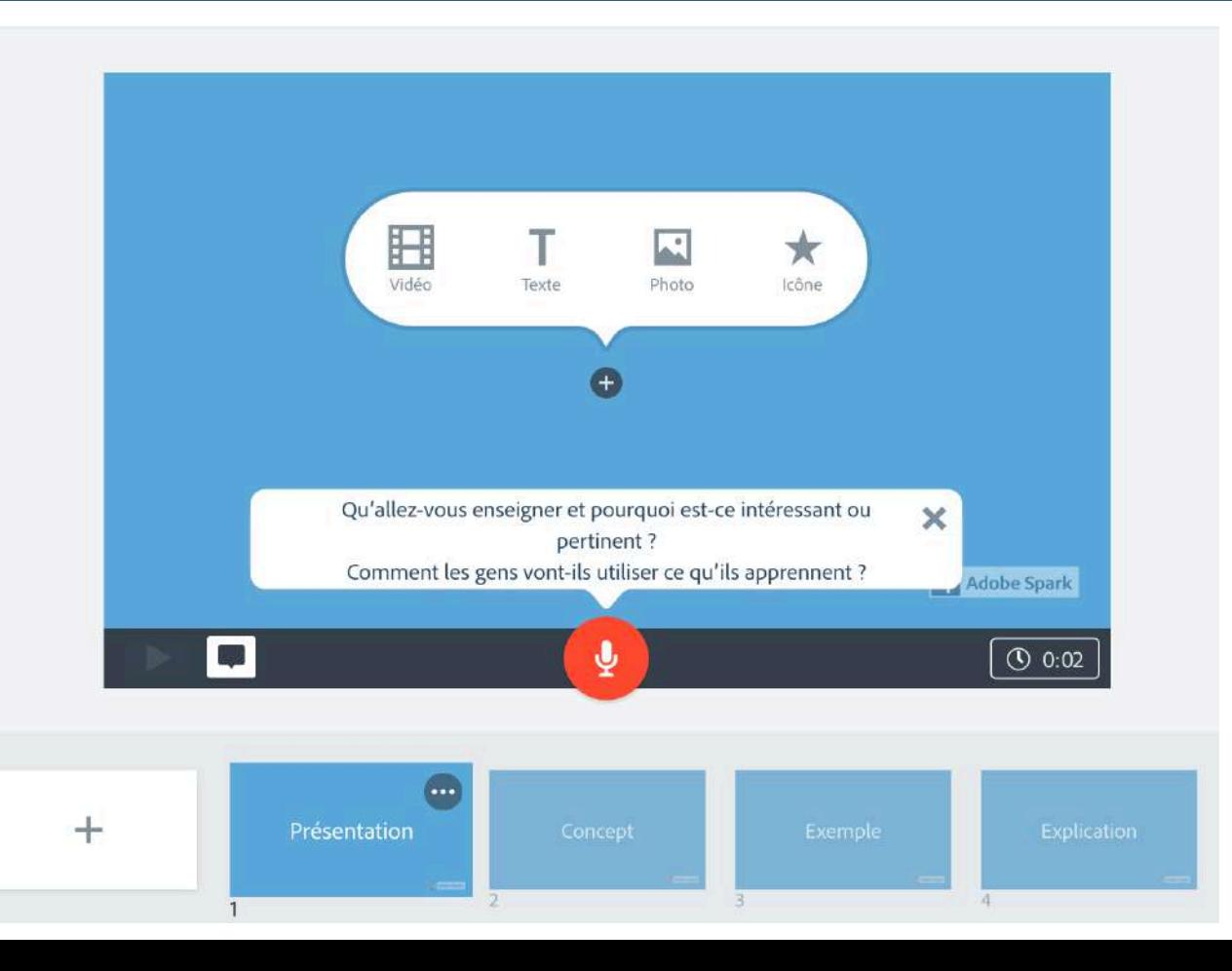

# Création avec adobe spark

Sp

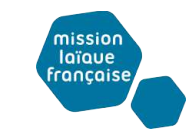

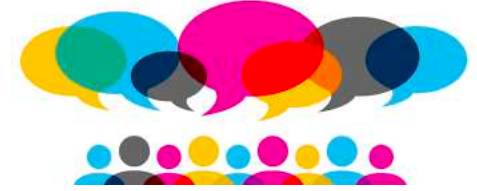

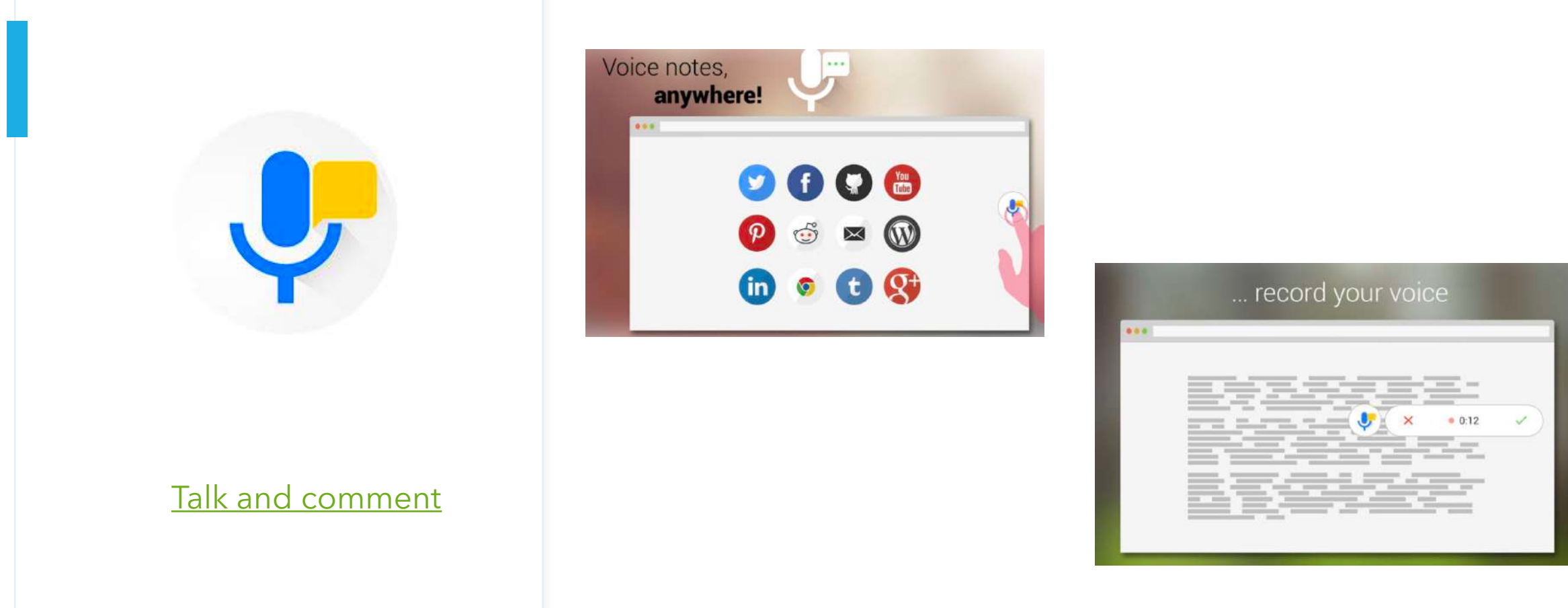

Amener les élèves à commenter un texte, des images, ensemble ..

# $\mathbf{U}_\mathbf{r}$

#### [Talk and comment](https://chrome.google.com/webstore/detail/talk-and-comment-voice-no/djnhkfljnimcpelfndpcjcgngmefaobl%3Fhl=fr)

#### Les coronavirus font partie d'une famille de virus variés susceptibles d'être à l'origine d'un large éventail de maladies. Leur nom signifie « virus en couronne » et vient du fait qu'ils possèdent tous un aspect en forme de couronne lorsqu'ils sont observés au microscope.

Ces virus à ARN peuvent infecter aussi bien l'homme que l'animal et possèdent un taux de mutation élevé à l'instar de celui de la grippe ou du virus VIH. Les coronavirus sont aussi zoonotiques, c'est-à-dire qu'ils se transmettent de l'animal à l'homme. Des enquêtes détaillées ont révélé que le SARS-CoV se transmettait de la

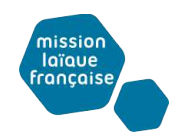

julie higounet

11:20 Aujourd'hui

(voice note)

*#continuitépédagogique. #MlfVeille* https://docs.google.com/document/d/12RpN1sMyFVDtz9X8Y\_tjZHkVs8dcCApRqr97CKvFWdk/edit?usp=sharing

**Exemple**

1- Connexion (cela me rappelle) 2- Challenge (difficulté ou surprise)

3- Claire (j'ai compris)

Qu'est-ce qu'un coronavirus ?

Pistes possibles de collaboration

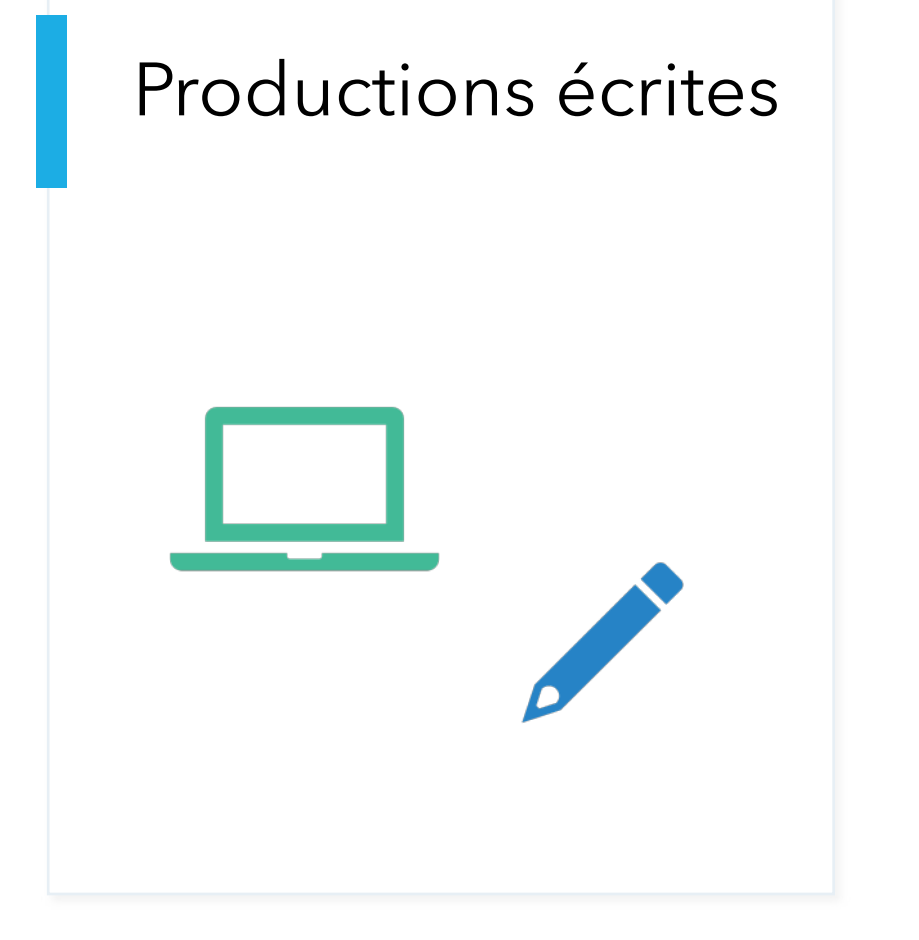

#### **Vidéo**

- Adobe spark
- Vidéoant

#### **Documents partagés**

- Google document (et routines de pensée)

missior laïque française

- Framapad

#### **Développer la narration**

Comics – BD

**-** [Plusieurs langues](https://www.makebeliefscomix.com/Comix/)

#### **Cartes mentales**

- coggle

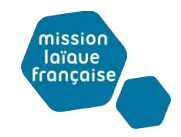

#### **VIDEOANT**

Rendre les vidéos Apprenantes

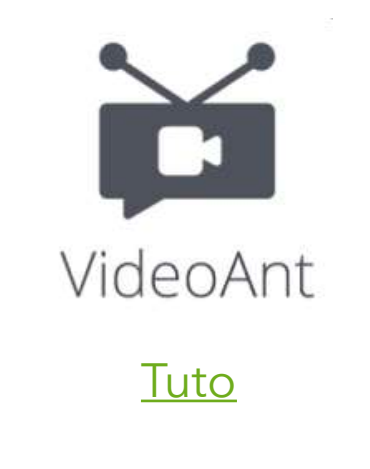

Permettre à tous vos élèves de répondre sur un même support et produire leurs questionnaires

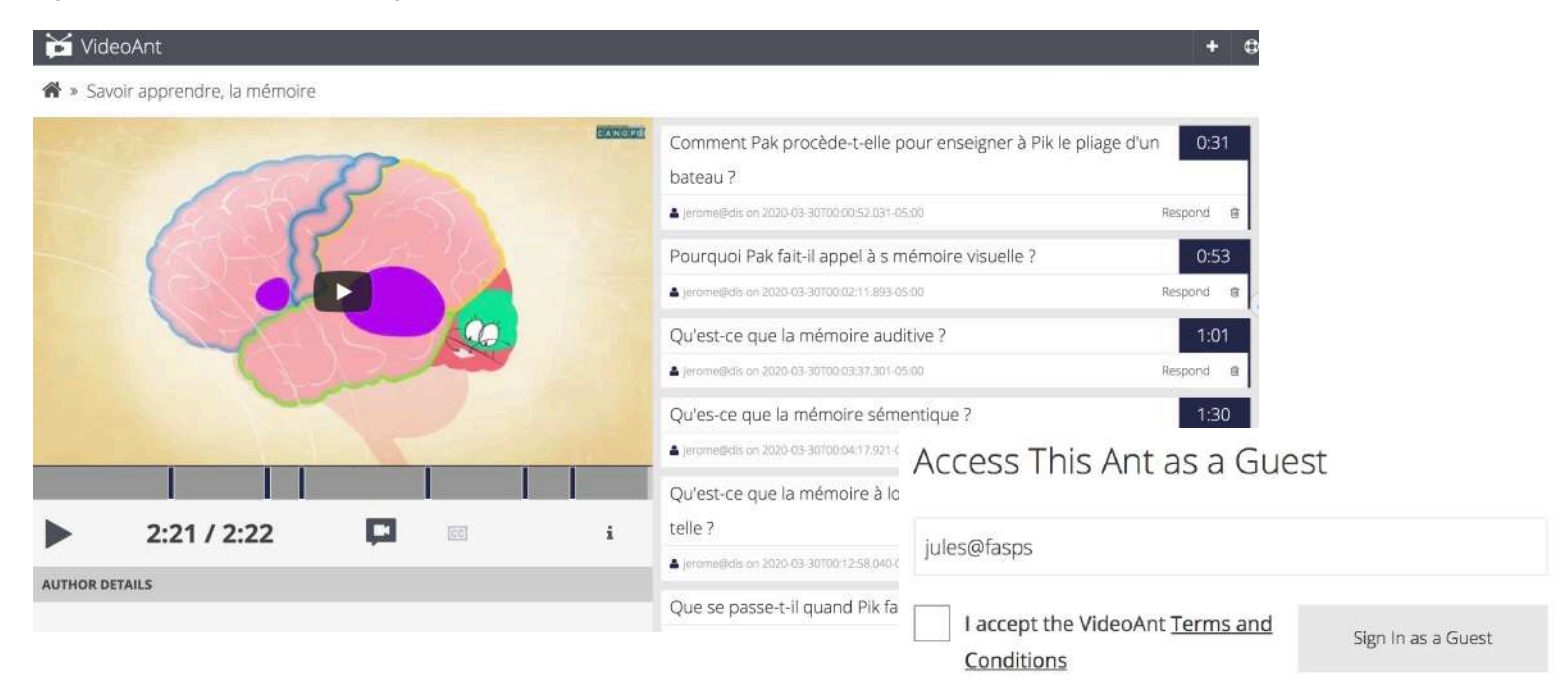

#### Pour partager:

<https://ant.umn.edu/jpoyodawra/view>

Un autre exemple [:https://ant.umn.edu/dknwilhdhq/view](https://ant.umn.edu/dknwilhdhq/view)

#### Qu'est-ce qu'un coronavirus ?

#### 1- Connexion (cela me rappelle)

2- Challenge (difficulté ou surprise)

#### 3- Claire (j'ai compris)

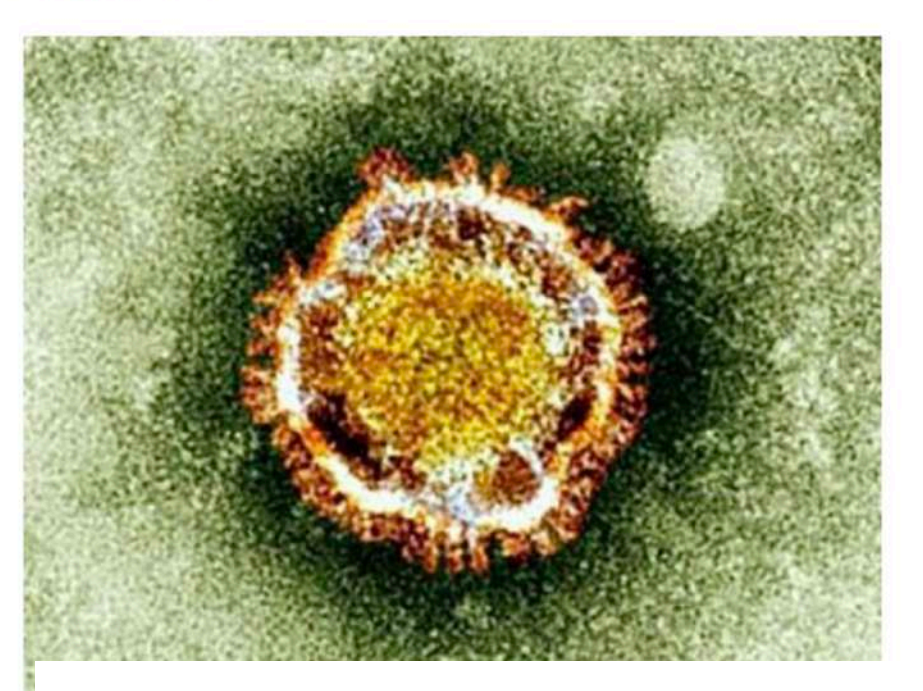

civette, un petit mammifère, à l'homme et le MERS-CoV du dromadaire à l'homme.

On connaît plusieurs coronavirus qui circulent chez certains animaux, mais qui n'ont

#### pas encore infecté l'homme.

Chez l'homme, les manifestations de l'infection vont du simple rhume à une infection pulmonaire sévère, responsable d'une détresse respiratoire aiguë. Les coronavirus ont été identifiés pour la première fois chez l'humain dans les années 1960. Depuis deux coronavirus ont entraîné des épidémies graves :

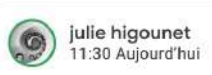

Je pensais que les animaux pouvaier transmettre le Covid. Maintenant je comprends que ce n'est pas possible

Fermer

nissio

laïque française

#### Google Document

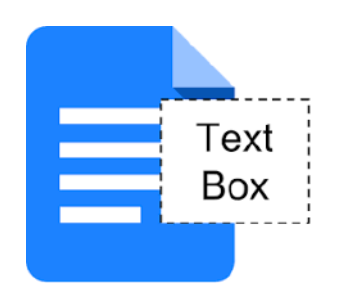

#### [Et les routines de pensée](http://www.visiblethinkingpz.org/VisibleThinking_html_files/03_ThinkingRoutines/03a_ThinkingRoutines.html)

## Carte mentale individuelle - papier

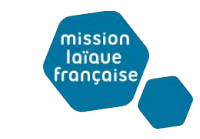

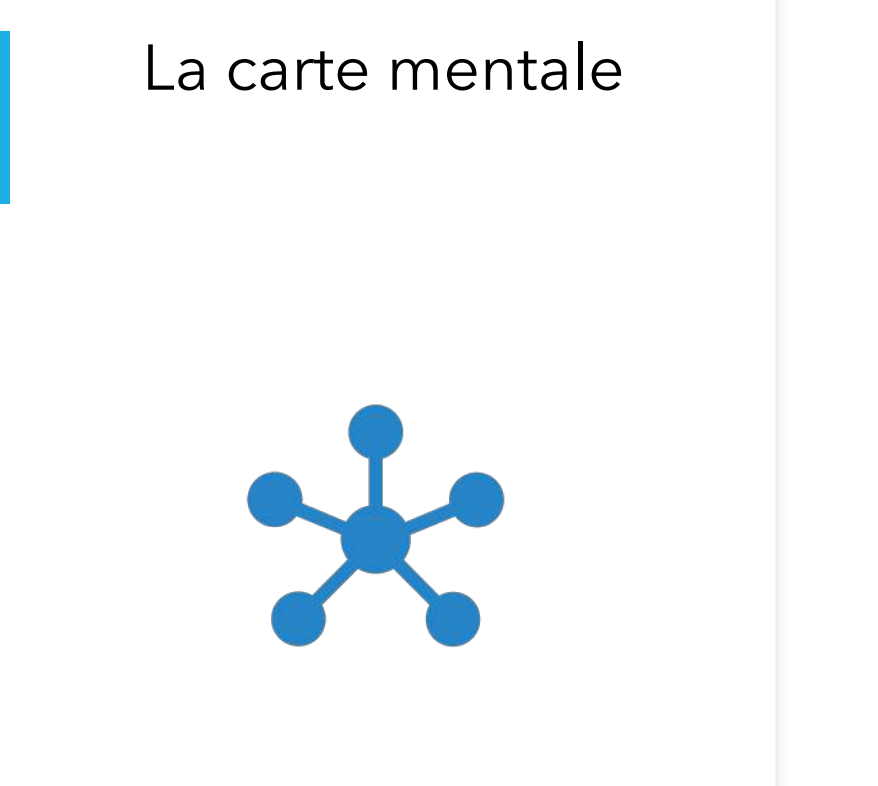

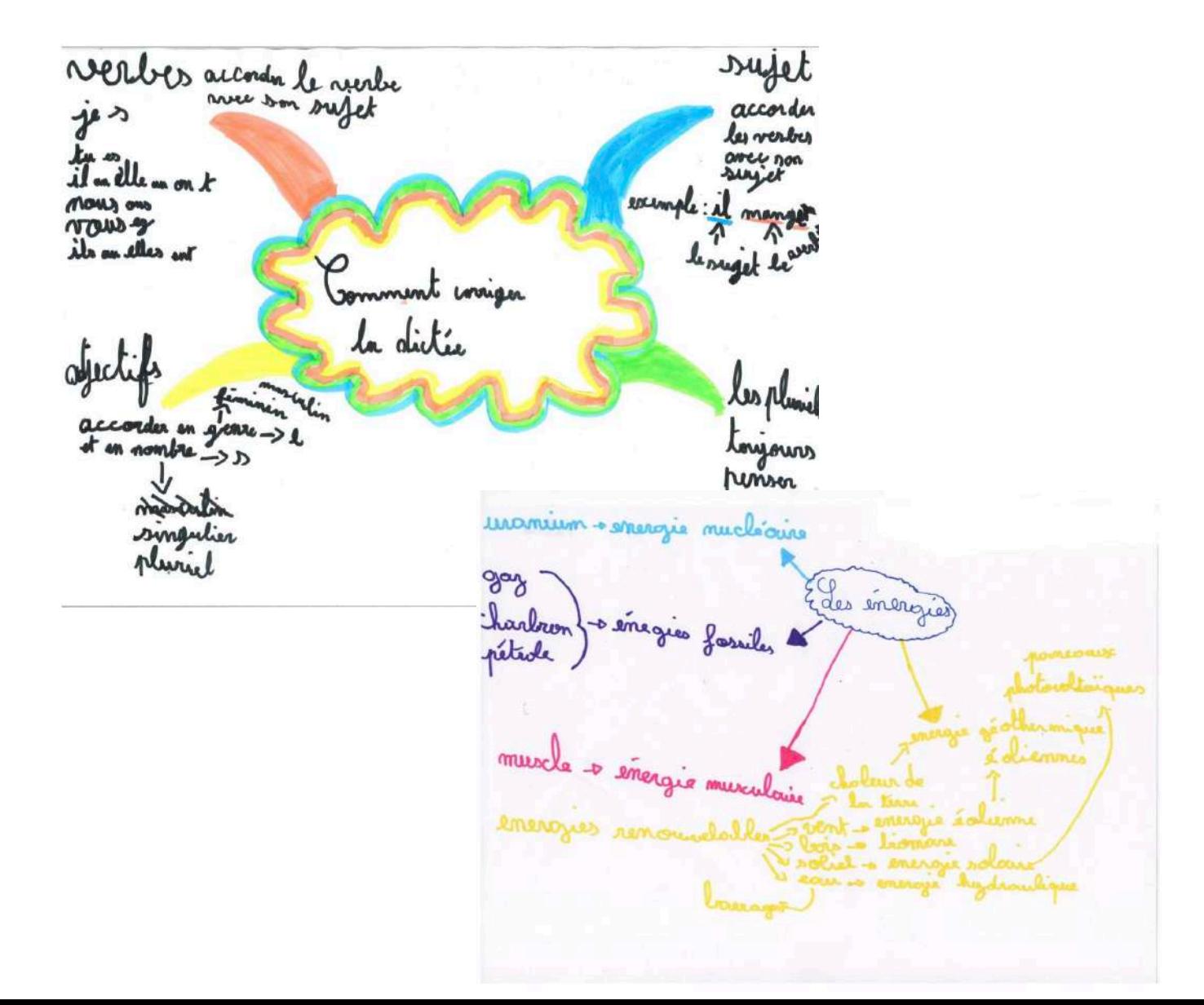

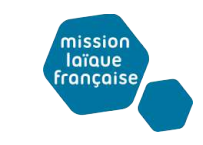

#### **En SVT**

« Après consultation d'une ressource, les élèves peuvent compléter ou créer une carte mentale directement ligne. Cela peut constituer une trace écrite synthétique et favoriser la compréhension des notions exposées ainsi que leur mémorisation."

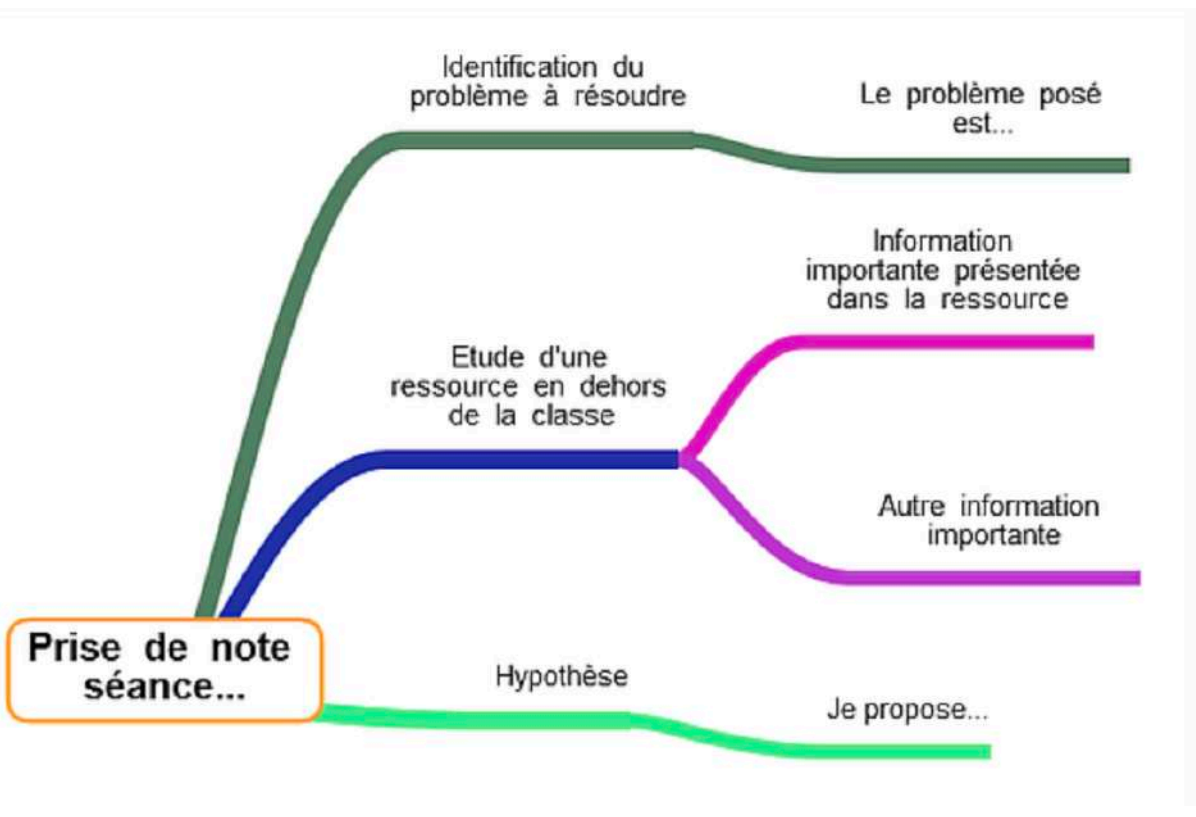

#### La carte mentale

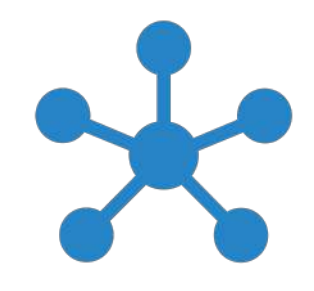

*#continuitépédagogique. #MlfVeille*

[https://svt.ac-versailles.fr/spip.php?article874](https://svt.ac-versailles.fr/spip.php%3Farticle874)

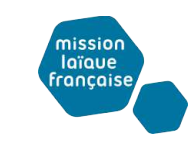

Qualitatif

Quantitatif

#### **En mathématiques**

Récapitulatif du cours

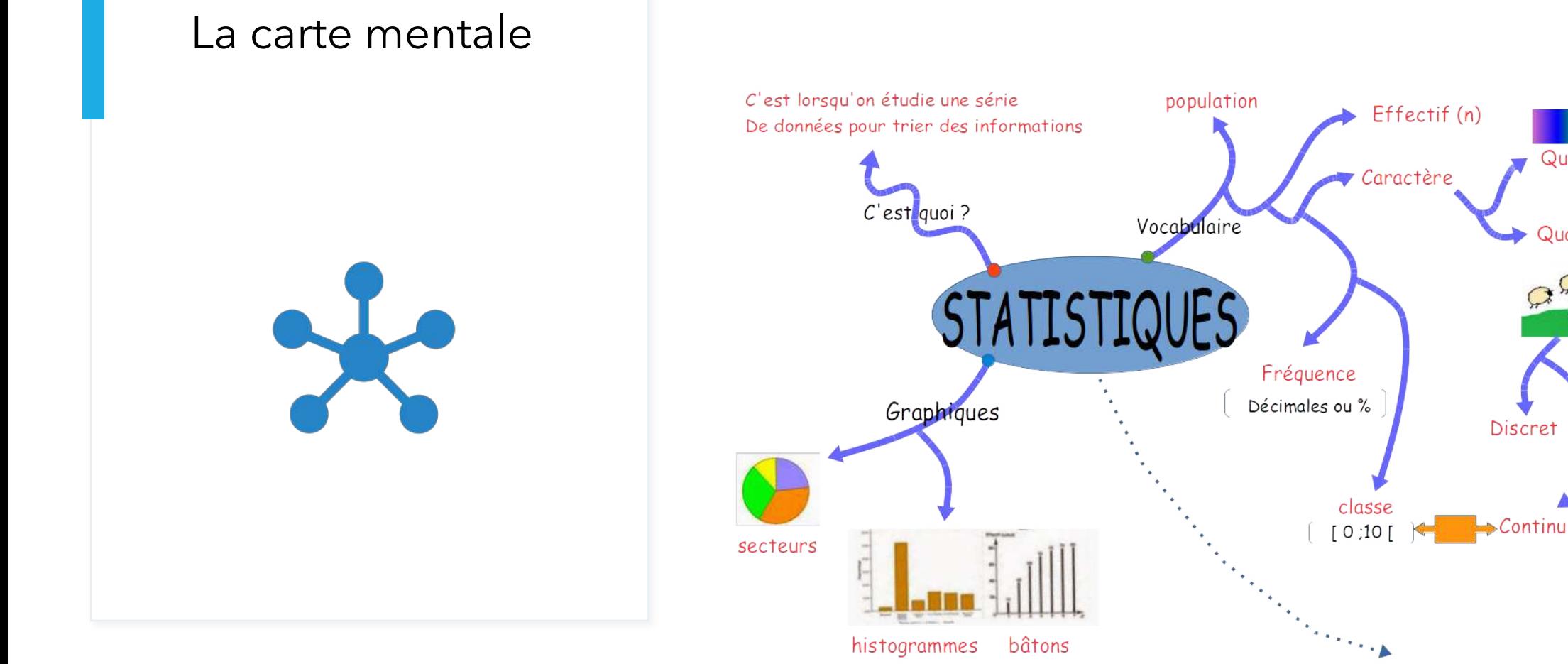

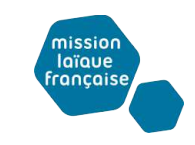

#### **En Géographie**

Récapitulatif du cours

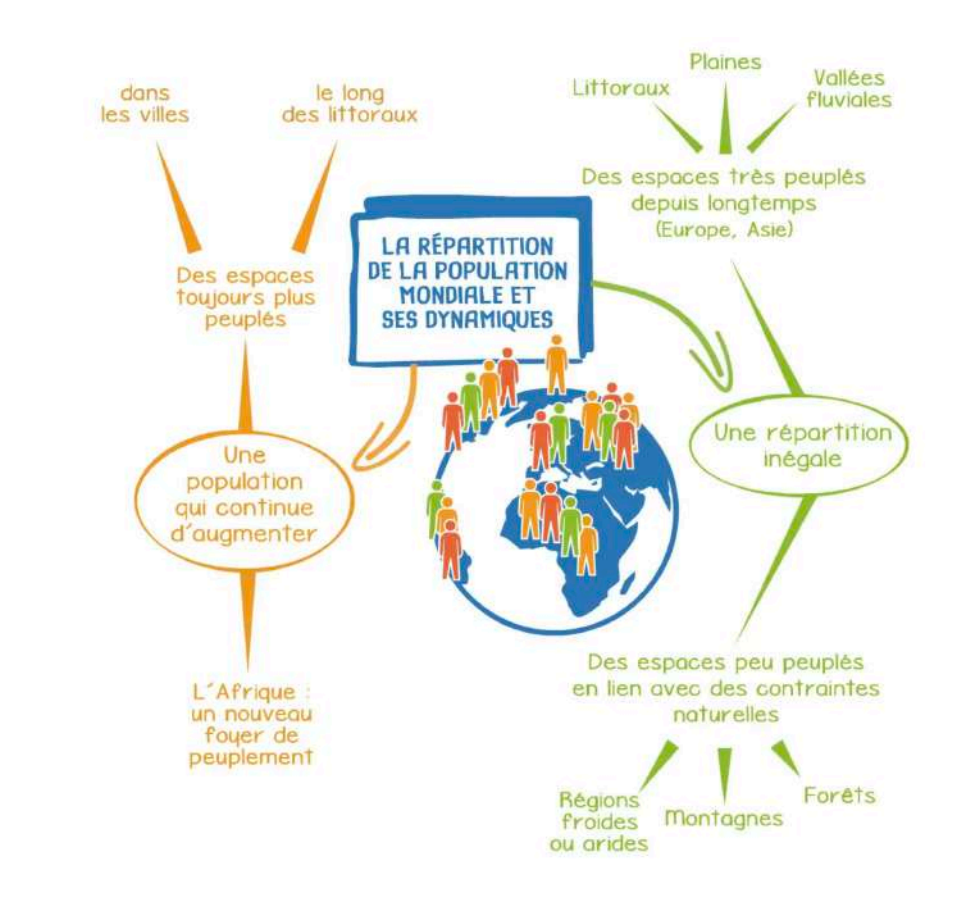

<https://vimeopro.com/user36345481/histoire-geographie-emc-6e-cartes-mentales/video/161597938>

[http://histoirencours.fr/blog/?p=3123](http://histoirencours.fr/blog/%3Fp=3123) *#continuitépédagogique. #MlfVeille*

La carte mentale

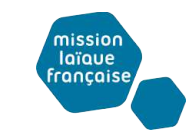

#### **En Histoire**

#### La carte mentale

Les élèves de 3ème ont réalisé des cartes mentales des chapitres étudiés en classe. dans un souci de mutualisation de leurs productions, les voici sur ce blog! Elles sont publiées telles qu'ils les ont faites, avec leurs (petits) défauts et leurs quelques fautes

d'orthographe**.**

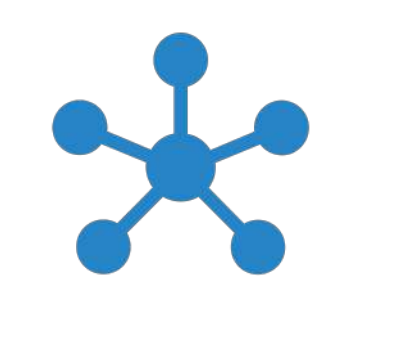

#### Chapitre 1 par Marie et Adenise

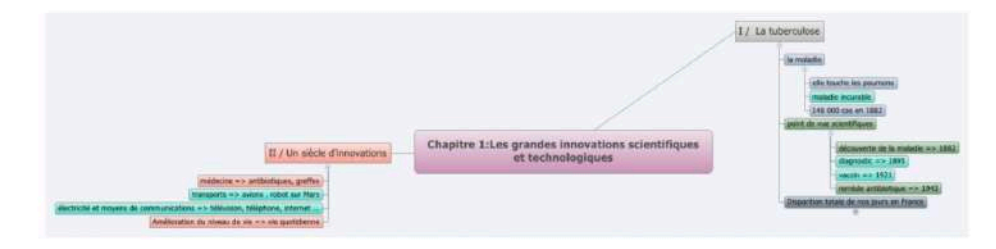

#### Chapitre 2 par Hugo et Antoine

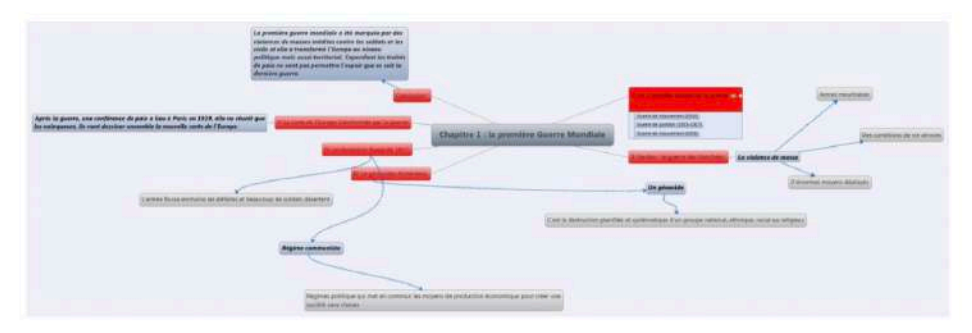

#### et par Louise et Aude

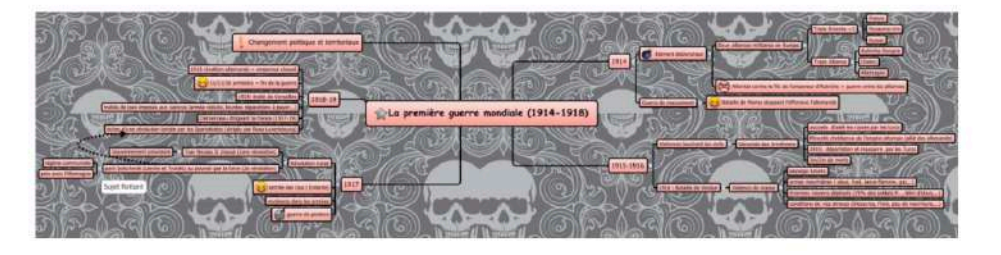

#### [http://histoirencours.fr/blog/?p=3123](http://histoirencours.fr/blog/%3Fp=3123)

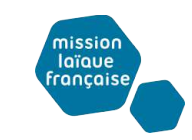

#### **En français**

Support d'activité : cartographie du schéma actanciel

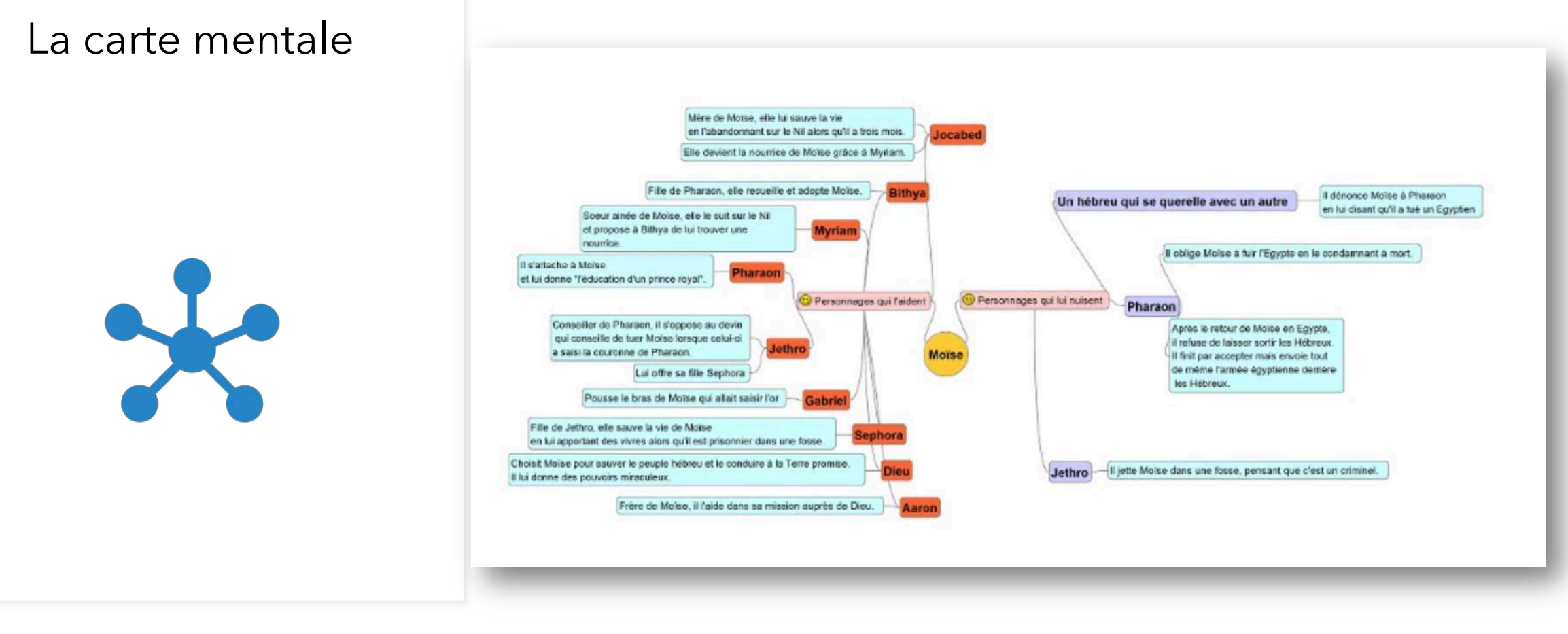

[https://www.ac-paris.fr/portail/jcms/p1\\_1649586/quelques-exemples-simples-d-usage-des-cartes-mentales-en-cours-de-francais](https://www.ac-paris.fr/portail/jcms/p1_1649586/quelques-exemples-simples-d-usage-des-cartes-mentales-en-cours-de-francais)

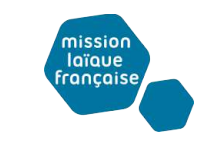

#### **En français**

Une carte mentale pour préparer la présentation orale d'un livre

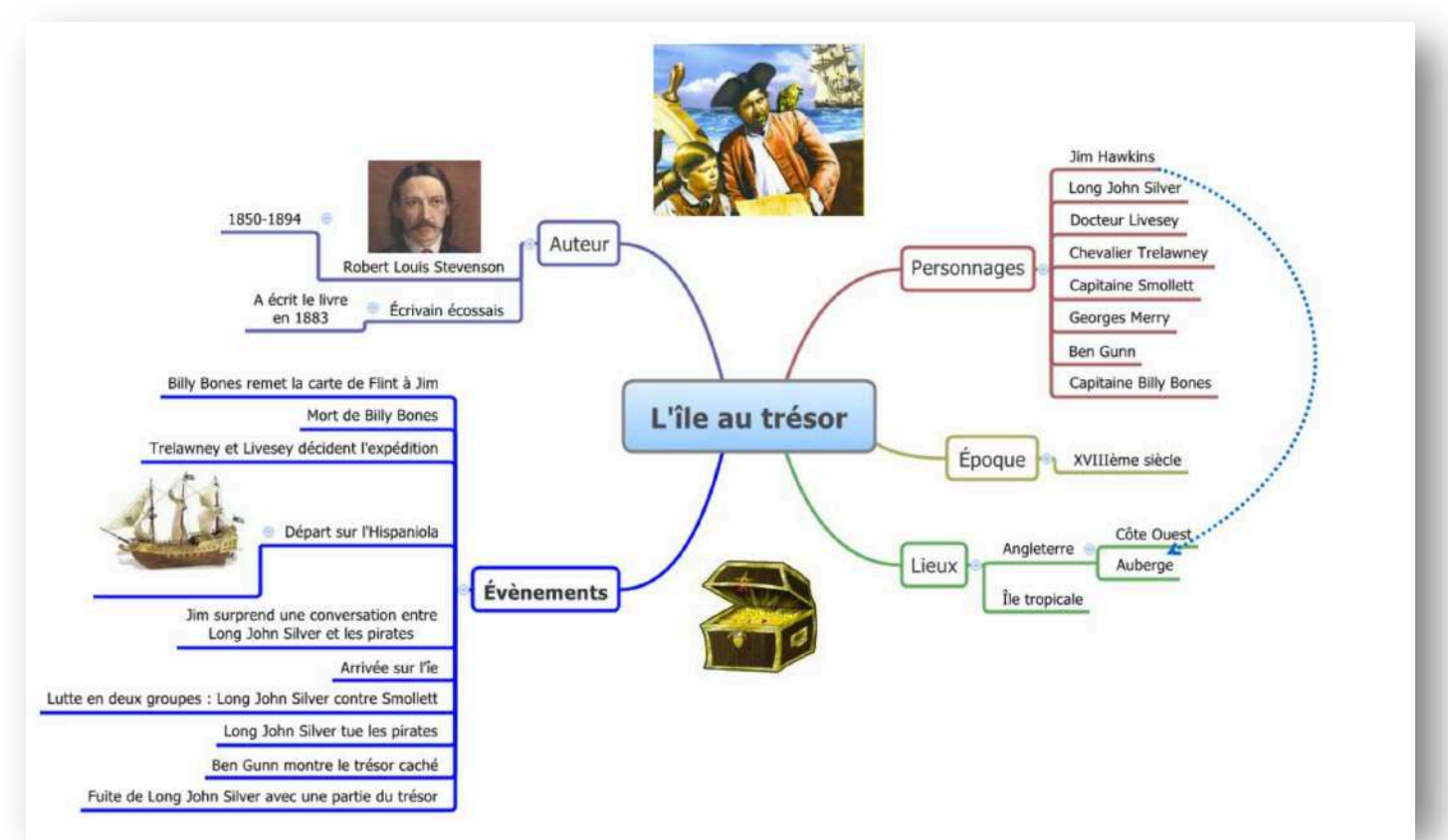

Carte réalisée par Philippe Boukobza et sa fille (reproduction autorisée 2010/01/19)

*#MlfVeille*

La carte mentale

#### [https://www.ebsi.umontreal.ca/jetrouve/projet/cartes\\_m/resumer.htm](https://www.ebsi.umontreal.ca/jetrouve/projet/cartes_m/resumer.htm) *#continuitépédagogique.*

# QUESTION

# Et vous ? Dans votre classe ? Comment utiliseriez vous les cartes mentales collaboratives ?

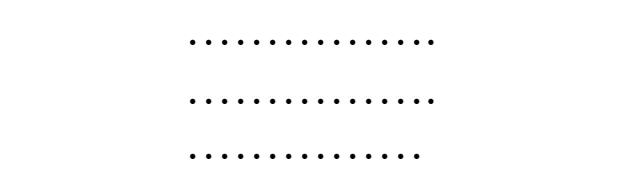

#### laïaue **rancaise**

#### Les cartes mentales

#### **Pourquoi ?**

#### **Les cartes conceptuelles et mentales, pourquoi faire ?**

- Ø Pour effectuer un **brainstorming**;
- Ø une carte **mentale guide le travail préalable de rédaction** : au lieu d'un questionnement linéaire, les élèves disposent leurs réponses en sousbranches d'une carte mentale ;
- Ø en tâche complexe, la carte mentale peut servir **d'aide différenciée**, en proposant plus ou moins de branches d'informations ;
- Ø pour **préparer un travail de rédaction**, les élèves sont invités à faire une carte mentale librement ;
- Ø depuis un document écrit, demander à ce que **le texte soit transformé en carte mentale** pour montrer aux élèves que la construction de l'arborescence et la structuration des paragraphes se correspondent (document étudié, ou lors d'une correction, ce qui permettra aussi d'ajouter d'autres idées, manquantes, ou en croisant avec d'autres documents).

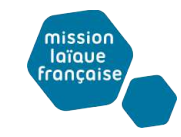

#### **Une démarche guidée en histoire**

#### Les cartes mentales

## Parcours 2: Créer une carte mentale collaborative (guidé)

4ème, Histoire

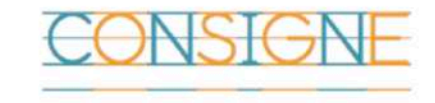

A partir de la frise réalisée à l'activité 1 et des documents proposés, je réalise, seul ou en groupe, une carte mentale qui rende compte des changements apportés par la Révolution Française et l'Empire, en France et en Europe. Je peux m'aider des premières branches proposées ci dessous.

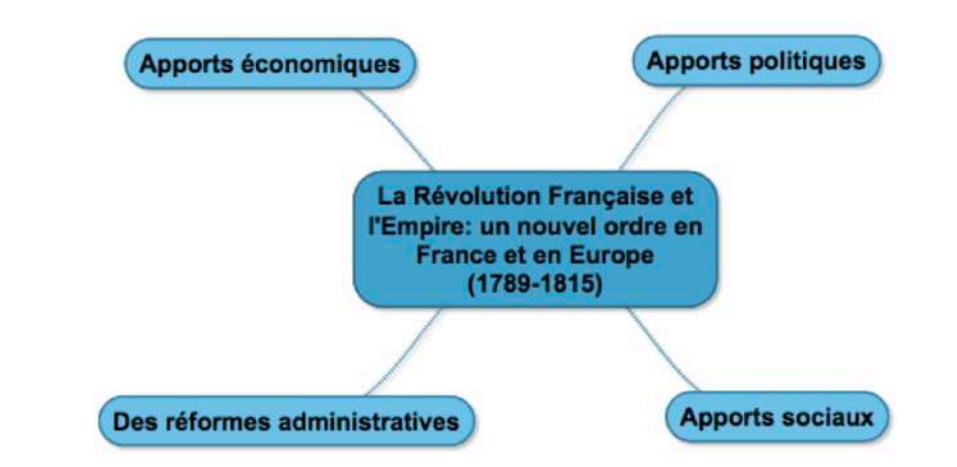

#### **Comment ?**

<http://www.laclassedhistoire.fr/archives/6101>

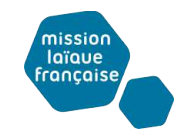

#### **Ecrit des élèves**

Julie Deloeil enseignante de CM2 au lycée international de Seville a crée un livre en ligne pour rassembler et valoriser les productions de ses élèves

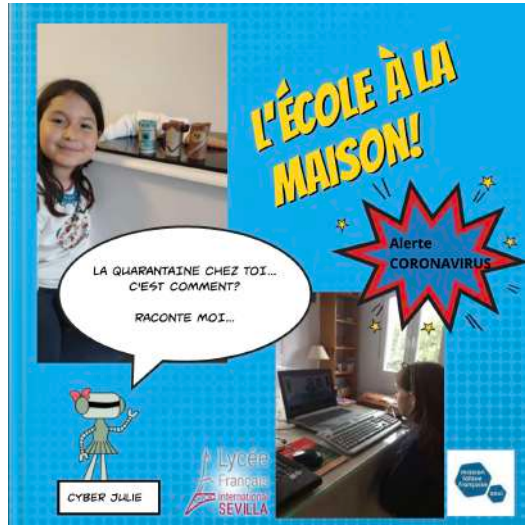

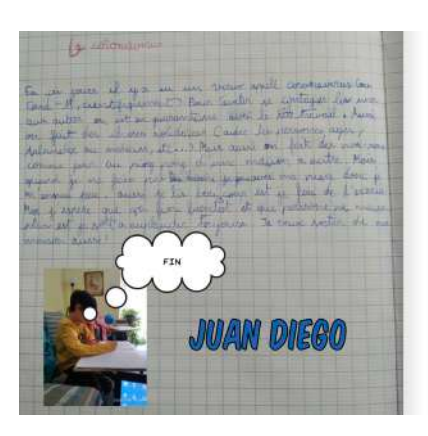

En quarantaine, c'est dur, je dois rester chez moi pendant 15 jours. C'est pas cool!!

C'est difficile de rester à la maison sans r<u>egarder</u> les matchs de ootball. Cest horrible ! Si les matchs de football n'étaient pas annulés, je serais plus heureux.

Mais Tai trouvé plusieurs activités comme faire du sport à la maison et écouter de la musique.

Moi, ce qui me manque le plus, c'est le vendredi quand je jouais dehors avec mes amis d'enfance.

Au revoir Julie

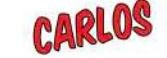

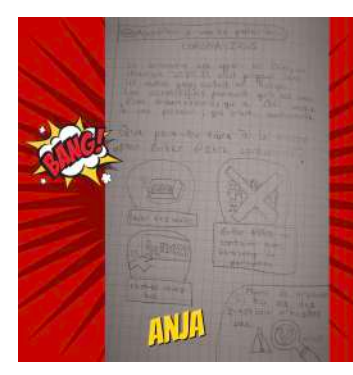

Moi, Ça va bien. C'est pas difficile de rester chez soi MAIS C'est un peu ennuyANT ALORS ai regardé la télé et des films en anglais et en français, l'ai fait des Tik toks. l'ai joué... école me manque beaucoup ! AUSSL j'aimerais voir mes opines, voir toute ma familie, aller dehors. Tout cela me arantaine à cause du coronavirus

ours-ci, à la maison , je joue beaucou ec mes sœurs. l'étudie aussi. Mes devoirs préférés sont les jeux informatiques. Si je ermine tous mes devoirs cette semaine, ma tre va me donner une kazoom machine

j'espère que le coronavirus aura bientôt disparut

## Valorisation

« Donner à voir, à lire et à entendre au monde »

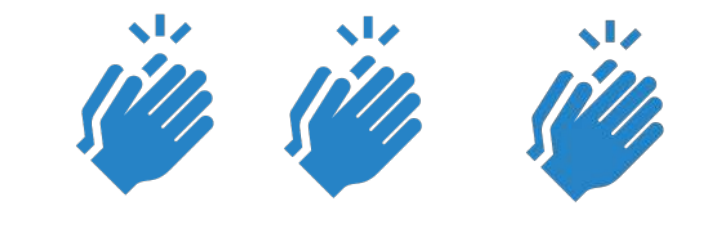

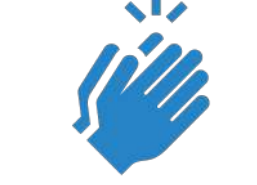

<https://read.bookcreator.com/FLjAiXcFanREPmS6hTVRNH5M3fp1/G-MdeE3GSyCT13K24gnCJA> *#continuitépédagogique.* 

*#MlfVeille*

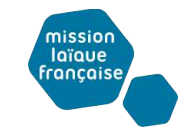

#### Valorisation

« Donner à voir, à lire et à entendre au monde »

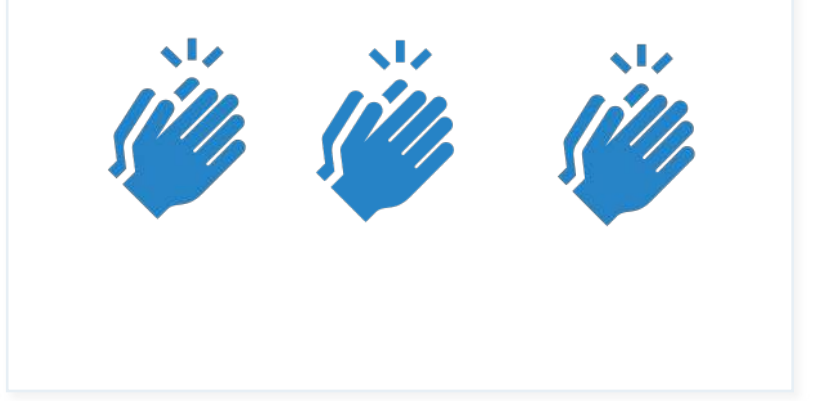

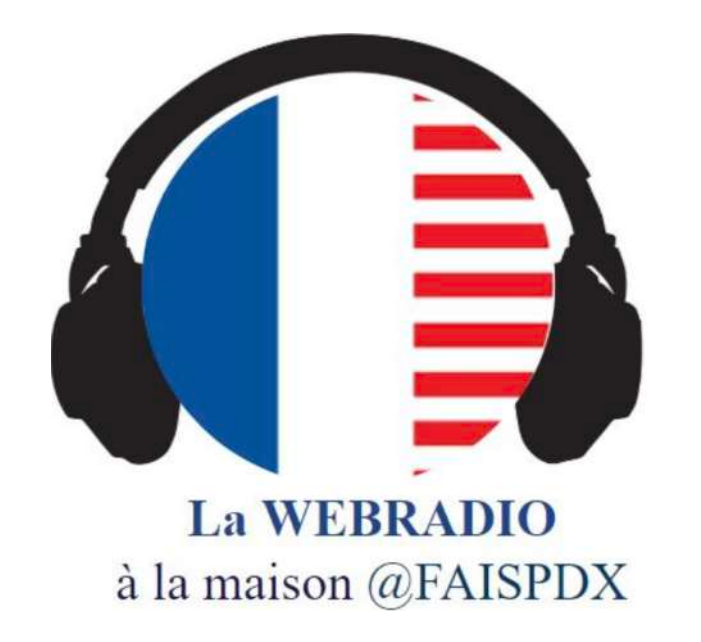

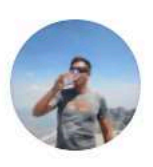

Cedric Strapart @CedricStrapart · 11h **X** « La Webradio à la maison » **GROFAISPDX** 

bit.ly/Emission54 Découvrez sans plus attendre cette émission spéciale. Comment s'est passée ta première semaine à la maison ? Pendant que l'école est fermée, je joue de la guitare #SPMM2020 @LaSpme @LeCLEMI @Mlfpedagogie

[https://drive.google.com/file/d/1NIS7kZ64i\\_g6UoenYM-3j\\_StDpnz7\\_Gu/view](https://drive.google.com/file/d/1NIS7kZ64i_g6UoenYM-3j_StDpnz7_Gu/view)

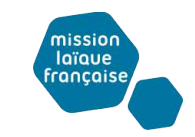

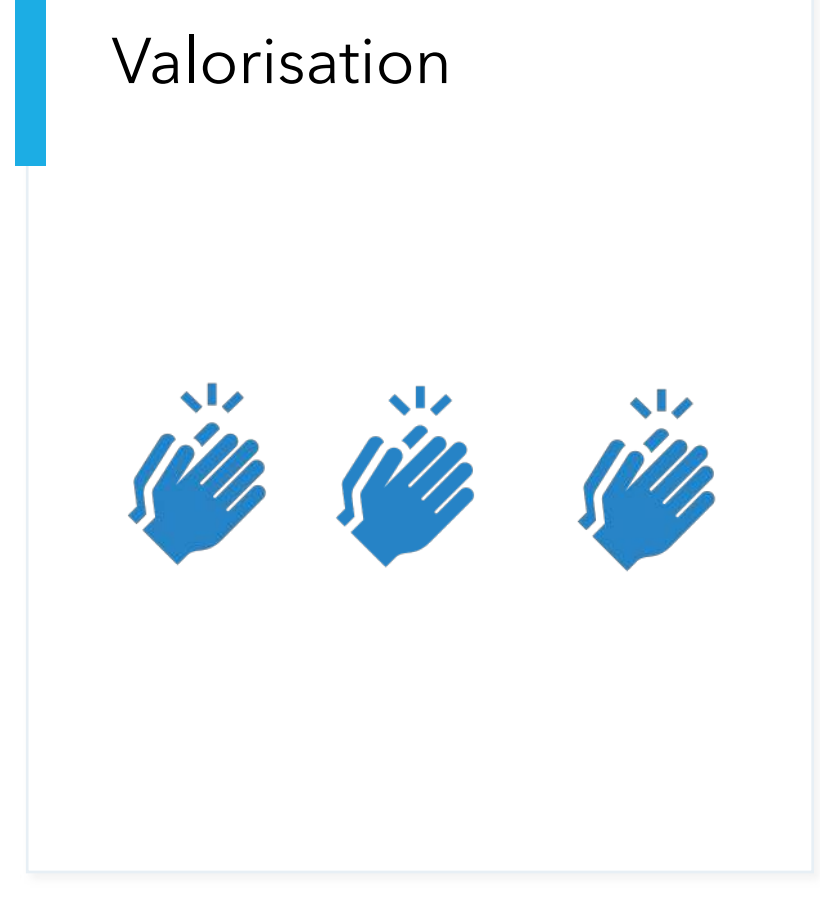

# Et vous, comment valorisez vous les travaux de vos élèves … ?

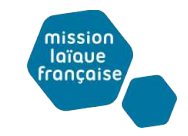

# Ressources

#### **Cartes mentales**

**[FramaMindPad](https://framindmap.org/)** avec un nombre de carte illimité; l'inscription y est même facultative.

**[Thinkmapping](http://www.thinkmapping.com/)** propose un nombre de cartes illimité, mais il nécessite une inscription en ligne (sans activation par mail). Là encore, l'interface est largement épurée avec une barre d'outils bien pratique. Les possibilités d'éditions assurent un confort minimum ainsi qu'un rendu basique mais appréciable.

[TextToMindMap](https://tobloef.com/text2mindmap/) transforme des listes de textes en cartes mentales automatiquement.

MindMapNinja est gratuit, simple et sans inscription.

[Maps of Mind](https://www.mapsofmind.com/) est un outil complet avec un système d'infoboxes.

#continuitépédagogique. **Au Courte de la Courte de la Courte de la Courte de la Courte de la Courte de la Courte de la Courte de la Courte de la Courte de la Courte de la Courte de la Courte de la Courte de la Courte de la** *#MlfVeille*

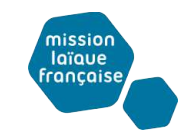

# Ressources suite libre Framasoft

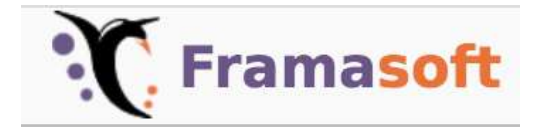

Une suite très complète d'outil collaboratifs à utiliser si on ne dispose de rien d'autre car les serveurs sont en surcharge actuellement :

[Framapad](https://framapad.org/fr/) : traitement de texte collaboratif. C'est une sorte de "Word" simplifié

[Framacalc](https://accueil.framacalc.org/fr/) : tableur collaboratif en ligne

[Framemo](https://framemo.org/) : tableau de notes collaboratif, pour animer des brainstormings (alternative à Padlet)

[Framindmap](https://framindmap.org/c/login) : création et partage et de cartes cartes heuristiques.

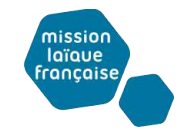

# **Questions**

[julie.higounet@mlfmonde.org](http://mlfmonde.org) [jerome.train@mlfmonde.org](http://mlfmonde.org)

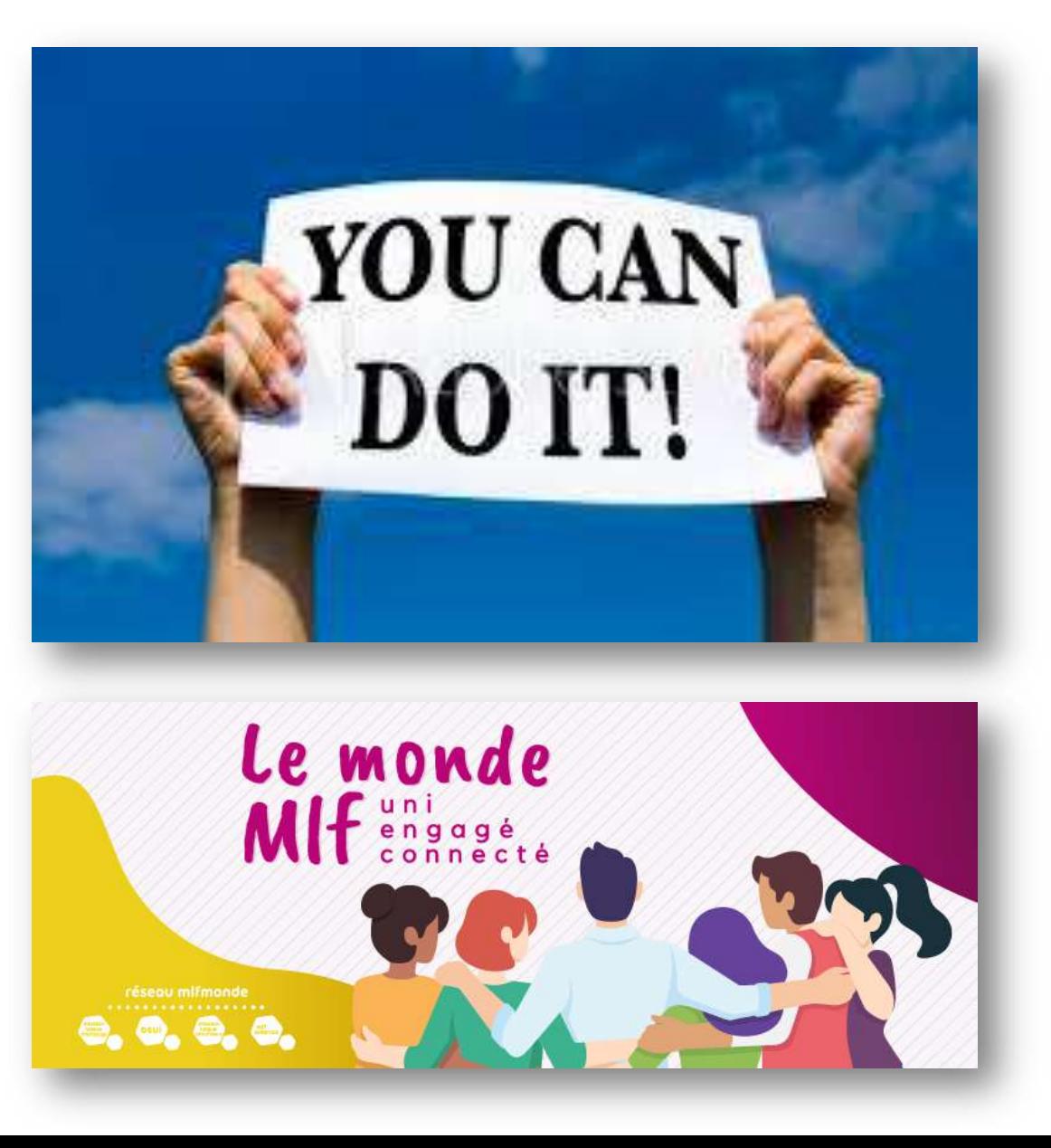